Customers need to set up their own "Customer" Account so they can make changes to their own orders, have them visit your personal juiceplus.com website and click on the stick figure emoji.

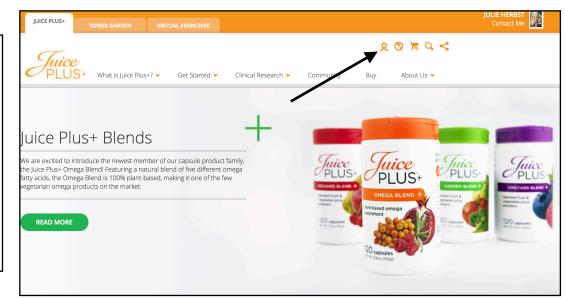

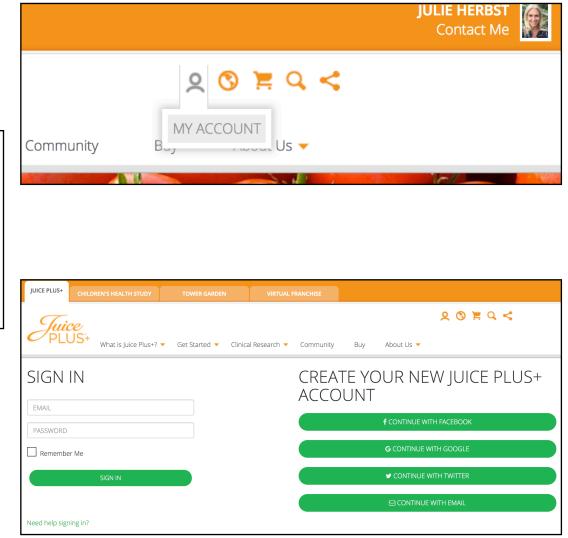

After clicking on the "MY ACCOUNT" emoji, a customer can create their own Juice Plus+ account and they can make changes to their own orders. As their representative, you will receive the following notification email when changes are made to your customer's accounts.

| See the latest changes View this online »                                                                                                    |                         |                                        |
|----------------------------------------------------------------------------------------------------|-------------------------|----------------------------------------|
| Juice PLUS+                                                                                                    |                         |                                        |
| Dear XXXX,<br>Now that we have given your customers the ability to access and manage their<br>own Juice Plus+ accounts, we want to keep you in the loop on important<br>changes to their existing orders.<br>Their most recent changes are shown below. |                         |                                        |
| Customer Name<br>Charlotte xxxxx<br>Change<br>Payment Details                                                                                                    | Order Number<br>498xxxx | Date of Change<br>12/28/2017<br>Reason |
| Customer Name<br>Charlotte xxxx<br>Change<br>Payment Details                                                                                                    | Order Number<br>498xxxx | Date of Change<br>12/28/2017<br>Reason |

We provide you this summary twice a week, as long as there is new information to report. This allows you to keep track of important changes in real time and follow up with your customers as needed.

We are pleased to be able to support you in developing successful long-term relationships with your customers as we Inspire Healthy Living Around the World. As always, please contact the <u>Juice Plus+ Service Center</u> if we can be of any assistance.

Juice Plus+ Service Center

## What reminder email will your customer receive?

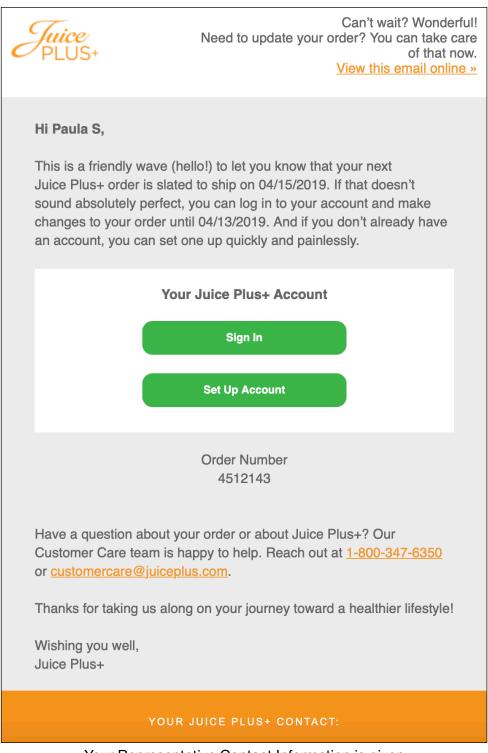

Your Representative Contact Information is given